# **Publik - Documentation #59107**

# **Mettre à jour ce qui concerne la géolocalisation sur les formulaires et les fiches**

30 novembre 2021 09:06 - Marie Kuntz -> retour le 13 mai

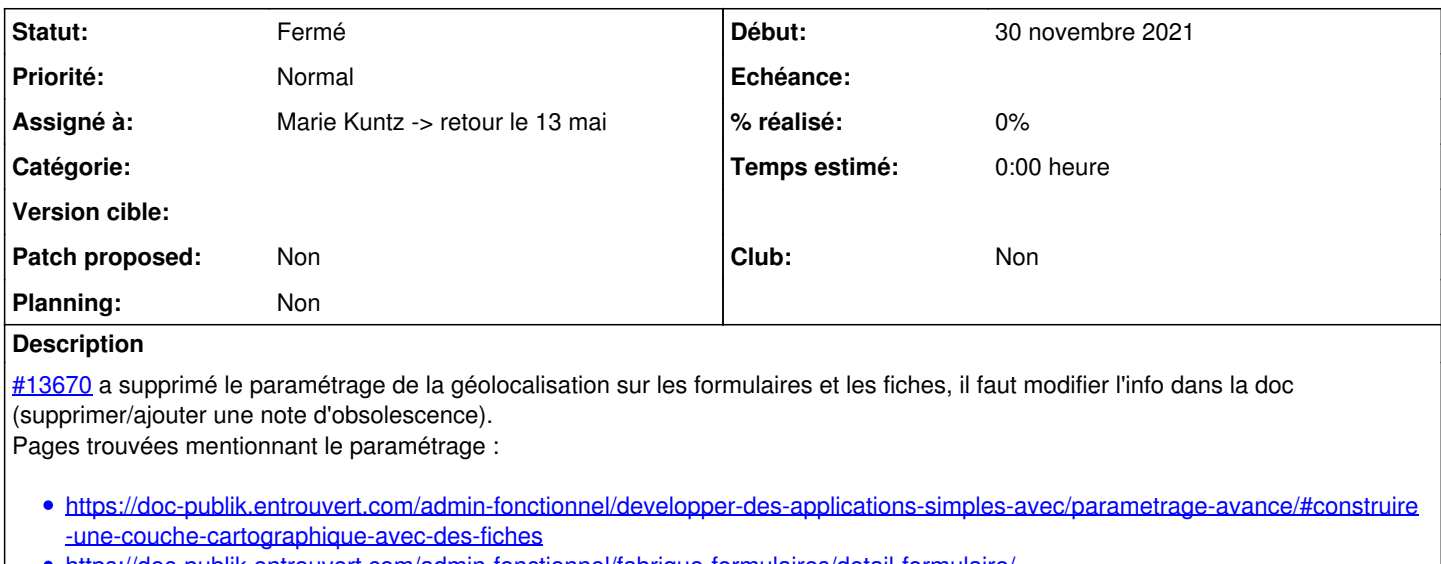

- <https://doc-publik.entrouvert.com/admin-fonctionnel/fabrique-formulaires/detail-formulaire/>
- <https://doc-publik.entrouvert.com/admin-fonctionnel/fabrique-de-workflows/les-actions-de-workflow/geolocaliser/>

### **Demandes liées:**

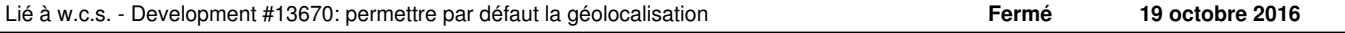

## **Historique**

#### **#1 - 30 novembre 2021 09:06 - Marie Kuntz -> retour le 13 mai**

*- Lié à Development #13670: permettre par défaut la géolocalisation ajouté*

## **#2 - 13 décembre 2021 18:15 - Marie Kuntz -> retour le 13 mai**

*- Sujet changé de Mettre à jour ce qui concerne la géolocalisa&tion sur les formulaires et les fiches à Mettre à jour ce qui concerne la géolocalisation sur les formulaires et les fiches*

- *Statut changé de Nouveau à En cours*
- *Assigné à mis à Marie Kuntz -> retour le 13 mai*

# **#3 - 13 décembre 2021 18:20 - Marie Kuntz -> retour le 13 mai**

*- Statut changé de En cours à Solution déployée*

#### **#4 - 13 février 2022 04:42 - Transition automatique**

Automatic expiration